## $\mathbf{Web}$

 $\ldots$   $\ldots$   $\ldots$   $\ldots$   $\ldots$ 

**1** to the set of  $\mathbf{r}$ たちに しゅうしょう こうしょう

実現を目指す.

is the contract of  $\mathcal{A}$  $\,$ た情報を見つけるだすことは大変である. そのため,  $\,$  $\ddotsc$ 

 $\sim$  Web  $\sim$  $\overline{\phantom{a}}$ 現を目指す.

A Proposal of a Tool for Organizing and Showing of Web Information Based on User Specific Purposes and its Example.

Takahiko Kitamura, Kei Itou, Taku Okuno, , Future University-Hakodate.

 $\mathbf{Web}$   $\mathbf{Web}$ . As a discovered grade of the matrix  $\mathcal{A}$  $\,$ 

 $\aleph$  be the function of  $\aleph$  is the function of  $\aleph$  is the function of  $\aleph$  is the function of  $\aleph$  is the function of  $\aleph$  is the function of  $\aleph$  is the function of  $\aleph$  is the function of  $\aleph$  is the function  $\lambda$  Web  $\lambda$ 

## **2** 関連研究

**2. 1 Evernote**

Evernote<sup>[1]</sup>,

 $\,$ ,  $\,$  $.2008$  6  $,2010$  600  $.2010 \qquad 3$ 日本でも利用者が急激に増えてきている.

 $\,$ ,Word Excel できる. 一般的なノートアプリとは異なるのは, 自動 Evernote  $\mathcal{L}(\mathcal{L}(\mathcal{$ 

様々に活用できるクラウドサービスである. 2. 2 Web  $\begin{minipage}{0.9\linewidth} \textbf{Web} & \textbf{[2]} & \textbf{,Web} & \textbf{,} \end{minipage}$ 

Evernote .Web  $,$ Web  $\,$ 

などのブラットに保存することができる. タートに保存すること

- $29 \t (2012 \t )$  $\theta$
- $2.3$  $\overline{\phantom{a}}$ . 出発場である. 出発場である. 出発車 ,  $\overline{\phantom{a}}$ . ジョルダン乗換案内サイト等が有名である.
- $2.4$  $[3]$  , Web  $,1$  Web  $\mathcal{L}(\mathcal{A})$ ホテル一括検索サービスがその例である. ユーザーが
- JAL Web  $, JAL$  $\,$ ,  $\,$ した内容を一覧表示する.
	- **3 Evernote** Web **Web** , the set of the set of the set of the set of the set of the set of the set of the set of the set of the set of the set of the set of the set of the set of the set of the set of the set of the set of the set of the set of
	- .  $\qquad \qquad \text{Web}$ 覧可能にするサービスの実現を目指す.
	- **3.1** Evernote  $\,$ ,  $\,$  $\begin{minipage}[c]{0.4\linewidth} \textbf{Even} \end{minipage} \begin{minipage}[c]{0.4\linewidth} \textbf{Even} \end{minipage} \begin{minipage}[c]{0.4\linewidth} \textbf{Even} \end{minipage} \begin{minipage}[c]{0.4\linewidth} \textbf{Even} \end{minipage} \begin{minipage}[c]{0.4\linewidth} \textbf{Even} \end{minipage} \begin{minipage}[c]{0.4\linewidth} \textbf{Even} \end{minipage} \begin{minipage}[c]{0.4\linewidth} \textbf{Even} \end{minipage} \begin{minipage}[c]{0.4\linewidth} \textbf{Even} \end{$  $\begin{minipage}{0.9\linewidth} \textbf{Web} & \textbf{Web} \end{minipage}$ 範囲または一部をノートに保存できるためである.
	- ,  $\overline{\phantom{a}}$ できるという利点があるからである. 3.2 Web
		- **Evernote** Web Web 報をそれぞれノートに保存する. 保存した Web

Web , Web , Web  $\hskip 4cm ,$ A1  $A3,B1$   $B4,C1$   $C6$  . Web , Web  $\,$ , Web  $\,$  $A1, A2, A3, B1, B3, B4, C2, C4, C5$  ( 1 ),  $\rm A1/B3/C2$  $\rm A2/B4/C5$  $,$ A3/B1/C4  $($  $A2$  $)( 2 )$ .

とって有益な情報の比較になる. これによってある程  $\overline{\phantom{a}}$ ユーザが自分の目的合わせた情報集約ができる.

> Webクリップ1 -必要なデータの抽出  $A<sub>1</sub>$  $A<sub>2</sub>$  $A1$  $A<sub>2</sub>$  $A<sub>3</sub>$  $A<sub>3</sub>$  $W + H + \frac{1}{2}$

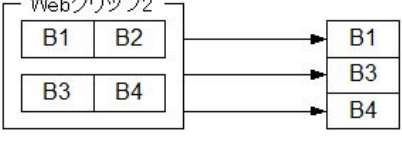

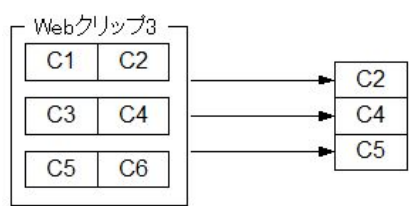

- **1** Web
- **4 Evernote** Web
- $\mathcal{R}$  $\,$ ,  $\,$  $\overline{\phantom{a}}$
- 旅程機械を提示したりできるサービスはまだない.

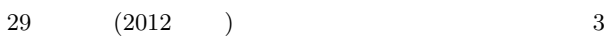

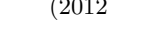

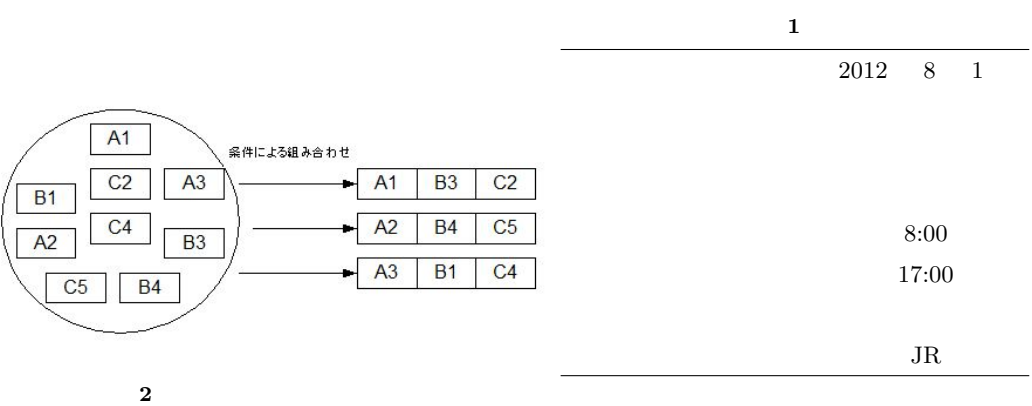

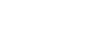

約ツールの利用方法を紹介する.

Evernote Web

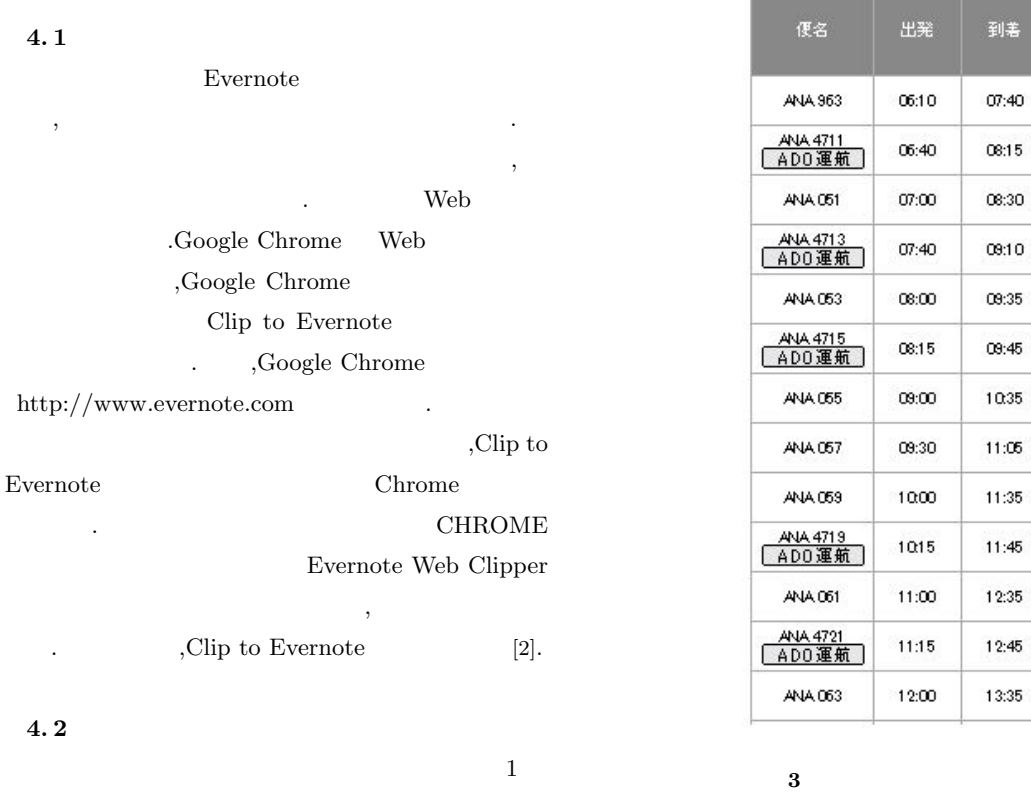

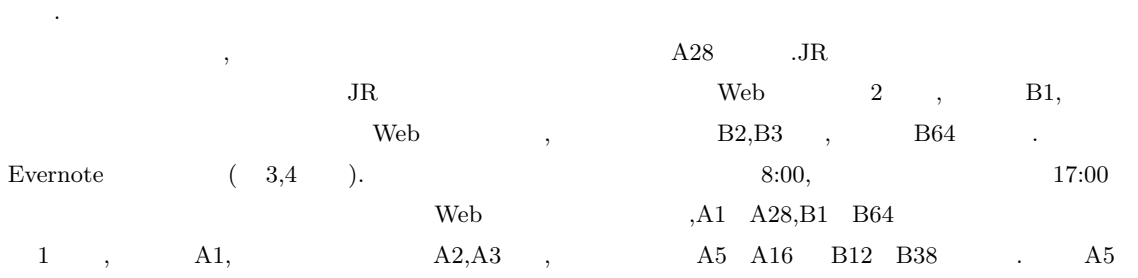

膳

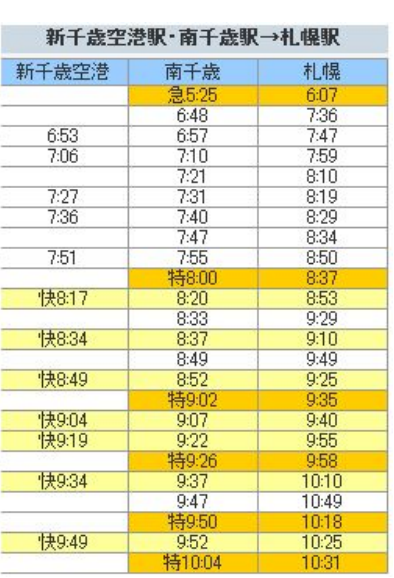

## **4 JR** の時刻表

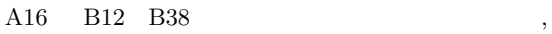

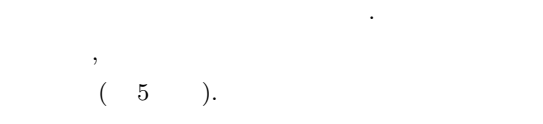

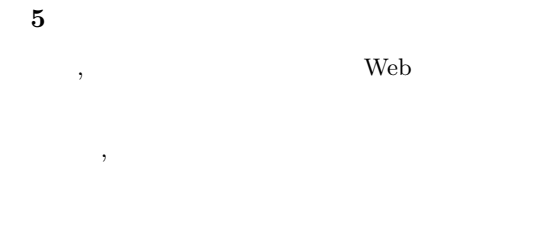

く必要がある. また, 旅行計画の題材だけでは, ユーザ Web  $\hspace{1cm}$  $\alpha$ ,  $\beta$ 

## **6** a to the set of the set of the set of the set of the set of the set of the set of the set of the set of the set of the set of the set of the set of the set of the set of the set of the set of the set of the set of the

 $E$ vernote Web 情報集約ツールの提案と実例ということで, 旅行

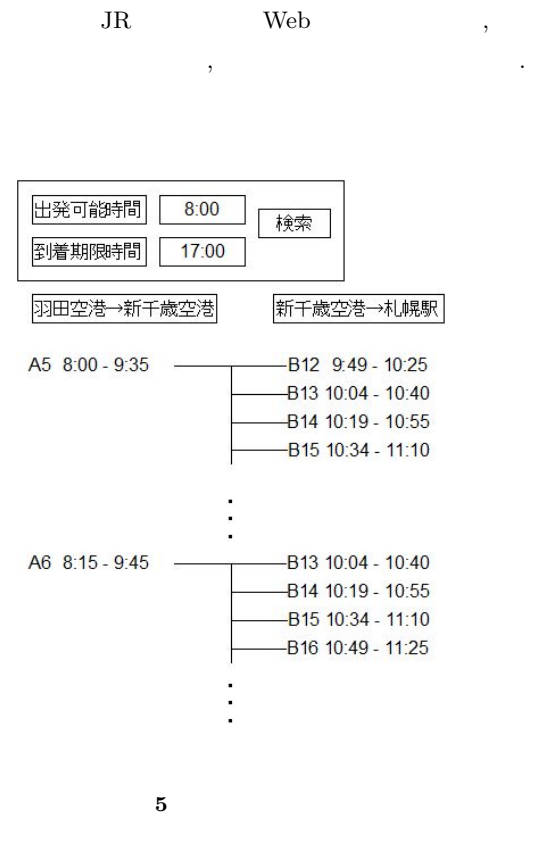

 $\mathcal{A}=\mathcal{A}$ 

Web  $\overline{\phantom{a}}$ Evernote Web

 $\lambda$ Evernote Web

 $\cdots,$ も対応できるサービスを目指していく.

- [ 1 ] 田口和裕, 成松哲:" EVER NOTE Perfect Guide  $Book " ,$   $, (2011)$
- $\lceil 2 \rceil$   $\therefore$  EVER NOTE HACK ",
- $, (2011)$
- $\left[\!\!\begin{array}{c|c} 3 \end{array}\!\!\right]$  NRI Solutions,<br>InterCollage  $\left.\!\!\right. 2012$   $\left.\!\!\right. 7$   $\left.\!\!\right. 30$ 在)http://www.nri.co.jp/ nriss/solution/ aggregation/ story02.html